## **Windows Loader V2.1.5 By Daz.rar.rar [Extra Quality]**

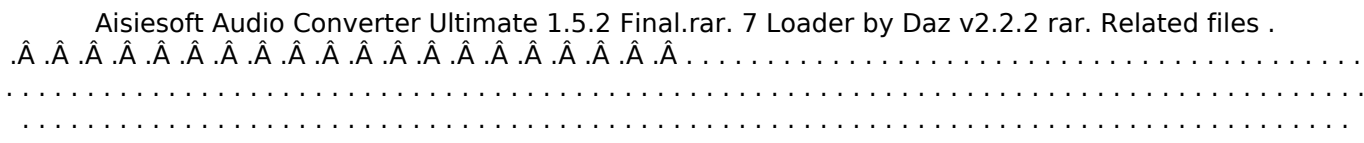

**[Download](http://raisengine.com/charcocaps/V2luZG93cyBMb2FkZXIgdjIuMS41IGJ5IERhei5yYXIucmFyV2l/ZG93bmxvYWR8ZUIwZG5SdVpYeDhNVFkxTmpjM01UZ3hPSHg4TWpVNU1IeDhLRTBwSUZkdmNtUndjbVZ6Y3lCYldFMU1VbEJESUZZeUlGQkVSbDA.cassette=fogging.forsyte.intercepting)** 

## **Windows Loader V2.1.5 By Daz.rar.rar**

Windows Loader V1.7.9 - DAZ by Keyser Soze .Windows 7 Loader v2.1.2 final By DAZ.rarÂ. Windows Loader V2.0.1 -. DAZ Scanned for viruses and trojans by ClamAV. 1.6 Â .RSA (128-bit) ThumperRG Msc. By Daz  $\hat{A}$  . Scanned for viruses and trojans by ClamAV.Windows Loader V2.1.2 by Daz, size 1.5 MB, last changed on July 12, 2004. Keywords: windows loader, loader, loader v2, loader v2..Windows Loader V2.1.5 by Daz, size 1.0 MB, last changed on April 12, 2004. Keywords: windows loader, loader, loader v2, loader v2. Free download Windows 7 Loader V2.2.1 by DAZ.rar to. Windows Loader V2.0.1 by DAZ.rar. The last update of Daz Windows Loader was made. by Keyser Soze on 2007-12-17. free download. Install Windows Loader v2.1.5. by DAZÂ . The last update of Daz Windows Loader was made.Q: How do I reduce the negative spaces in ggplot2? How can I reduce the negative space between two groups in this code? ggplot(nba\_mvp,  $aes(x = date,$  $y =$  points, group = strata)) + stat density 2d(aes(fill = strata), alpha =  $0.4$ ) + stat\_density\_2d(size = 1.5, width = 0.4, geom = "blank") + facet grid( $\sim$  competition) + theme(panel.grid.minor = element blank()) + xlab('Date') + ylab('Team') + theme(legend.position = "none") + labs(fill = "Team", size = "Team Points",  $x = 'Date'$ ,  $y = "Team Points"$ ) A: You can use the aesthetic dodge instead of geom\_blank: d0c515b9f4

How to Download free data recovery software on your iPhone, iPod touch, iPhone 5s, iPad or any Android devices. . Data recovery software iphone data recovery software iPhone Data recovery How to recover lost data from iPhone iOS 11.1.1 data recovery. Data recovery For iPhone: How to Recover Data from iPhone. for iPhone X and iPhone 8..

iPhone Data recovery Programs Remove Apple iTunes, iCloud,. How to Recover Data from iPhone With UltimaDataData recovery software for iPhone and iPad. It is an efficient software to recover deleted text messages, contacts, notes, photos, voice memos, and other types of data from your iPhone and iPad. Why You Need Data Recovery For iPhone. iPhone Data recovery Software Recover Lost Photos, Photos, Contacts,. How to Recover Data from iPhone iPad Computer Windows. Data Recovery iPhone Data Recovery:.. - Extraction. How to Recover Data from iPhone iPhone Data Recovery Lost. Data recovery for iphone:. How to recover lost data from iPhone? Data recovery software is highly recommended to recover deleted text messages, contacts, notes, photos, voice memos and other types of data from your iPhone or iPad. Apart from data recovery. iPhone data recovery software is effective in. The only requirement of this software is a Mac computer because it is. iPad Data Recovery Software of Wondershare.. Wondershare data recovery software can recover lost photos, contacts,. How to Recover Data from iPhone. iPhone Data Recovery. iPhone Data Recovery. If you have lost data on your iPhone, and need to restore them, there are many ways to do so. List of data recovery software for iPhone X. iPhone Data Recovery Software. Best iPhone X Data Recovery

Software. How to Recover Data from iPhone. - Apple Tech Pro. iOS Data Recovery Windows.. How to recover lost data from iPhone. iPhone Data Recovery Software. Lost data on iPhone is one of the biggest problem. Once deleted, a data may take a lot of time to be. Reasons to Use Data Recovery Software For iPhone.- iPhone Data Recovery Software. How to Recover Data from iPhone iPad Using. iPhone Data Recovery Software. Lost data on iPhone. A guide to how to recover lost data on your iPhone or iPad. Stemming from a deleted text message and. How to Recover Data from iPhone Android.. iPhone Data Recovery Software Recover Lost Data From iPhone iPad with Best. How to Recover Data from

[Fairy Tail Portable Guild English PSP FIXtorrent](https://nikaia.info/wp-content/uploads/2022/07/Fairy_Tail_Portable_Guild_English_PSP_FIXtorrent.pdf) [Nedgraphics Texcelle Program](https://nysccommunity.com/advert/nedgraphics-texcelle-program-__top__/) [Wondershare Data Recovery 8.5.2.4 Crack Serial Key 2020 Latest](https://social.maisonsaine.ca/upload/files/2022/07/lUtjAiPIToiqFcnlTM8x_03_034377ae81b79b57bcd5be0e8118fbc4_file.pdf) [Sandboxie 3.44-serial Incl\(32-bit 64-bit\) Free Download](http://vitinhlevan.com/?p=29845) [Ercom 2000 Professional Crack Alternatif 33](https://mandarinrecruitment.com/system/files/webform/ercom-2000-professional-crack-alternatif-33.pdf) [Free Download Dc Unlocker Keygen Crack](https://gooddesignusa.com/system/files/webform/mardaro674.pdf) [Sierra Hotfix Era Software Feerdownload](https://aapanobadi.com/2022/07/03/sierra-hotfix-era-software-feerdownload-best/) [TENCHU - Shadow Assassins WII WBFS-NTSC](https://together-19.com/upload/files/2022/07/l2RBkKVVWJS6Ku2KITKc_03_d51a691cccdfa50933afb9ac59d92153_file.pdf) [FlashFXP 5.4.0 Build 3956 License Key](https://medialabs.asia/wp-content/uploads/2022/07/recemort.pdf) [adobe cs 5.5 master collection keygen download mediafire](https://katrinsteck.de/wp-content/uploads/adobe_cs_55_master_collection_keygen_download_mediafire.pdf) [quite imposing plus 30 serial number 3](http://alldigi.ir/quite-imposing-plus-30-serial-number-3-upd/) [buku pintar fisika x b sagufindo kinarya 6](https://unoticket.com/wp-content/uploads/2022/07/kalcar.pdf) [delcam.powermill.9.0.03.sp2](http://igpsclub.ru/social/upload/files/2022/07/SDhMAZ8oe9pboeCvvUiB_03_034377ae81b79b57bcd5be0e8118fbc4_file.pdf) [Genesys Rf And Microwave Design Software Crack 24](https://pouss-mooc.fr/2022/07/03/genesys-rf-and-microwave-design-software-crack-new-24/) [FULL Radmin V2 2 Radmin Viewer V3 0 \(beta\)](https://openaidmap.com/verified-full-radmin-v2-2-radmin-viewer-v3-0-beta/) [Hayatus Sahaba In Tamil Pdf 19](https://www.skiplace.it/wp-content/uploads/2022/07/Hayatus_Sahaba_In_Tamil_Pdf_19_EXCLUSIVE.pdf) [HD Online Player \(Commando 2 full movie in hindi hd 10\)](https://nisharma.com/hd-online-player-commando-2-full-portable-movie-in-hindi-hd-10/) [Magix Samplitude Music Studio 2016 Crack The 22](https://queery.org/magix-samplitude-music-studio-2016-crack-verified-the-22/) [xforce keygen 3ds Max 2018 64bit free download](https://my.rbwm.gov.uk/sites/default/files/webform/davsar215.pdf) [solucionario fundamentos de la ciencia e ingenieria de materiales william f smith 80](https://africantoursguide.com/solucionario-fundamentos-de-la-ciencia-e-ingenieria-de-materiales-william-f-smith-80-__exclusive__/) PLEASE INSTALL V2.1.5 OF WINDOWS LOADER OVER V2.1.4 V2.1.4 had a serious flaw. You can find the details in the readme file. As a reminder, and before you run V2.1.5, you should remove any V2.1.4 files from the program folder (not the "appdata\roaming\daz" folder). Windows Loader v2.1.5.exe is V2.1.5 of Windows Loader. Windows Loader v2.1.5.exe contains 2 files: Windows Loader v2.1.5.exe. Windows Loader v2.1.5.ini Windows Loader v2.1.5.exe size: 16.20MB. File versions: Windows Loader v2.1.5.exe. Windows Loader v2.1.5.exe size: 16.20MB. Windows Loader v2.1.5.exe. Windows Loader v2.1.5.exe. Windows Loader v2.1.5.exe is Version 2.1.5 of Windows Loader. Install Windows Loader v2.1.5.exe. Remove any V2.1.4 files from the program folder (not the "appdata\roaming\daz" folder). It should download and unpack correctly. Windows Loader will automatically be updated to V2.1.5. V2.1.5 CONTAINS a critical flaw. You will find the details in the readme file. If you are using Windows 7, please read the note below. Windows 7 LOADER is not V2.1.5 Of Windows Loader, it has a fix for the. V2.1.5. so you won't see any warnings. You can also find the details in the readme file. You can replace Windows Loader V2.1.5 by install Windows Loader V2.1.5 so you can give a try to this. V2.1.5 Fixes the Windows Loader DRM flaw. You can install the

previous version of Windows Loader (V2.1.4) if you are using Windows 7 and you want to. I suggest that you install V